## Package 'ProcData'

April 1, 2021

<span id="page-0-0"></span>Type Package

Title Process Data Analysis

Version 0.3.2

Date 2021-03-24

#### Description

Provides tools for exploratory process data analysis. Process data refers to the data describing participants' problem-solving processes in computer-

based assessments. It is often recorded in computer

log files. This package provides functions to read, process, and write process data. It also implements

two feature extraction methods to compress the information stored in process data into standard numerical vectors. This package also provides recurrent neural network based models that relate response processes

with other binary or scale variables of interest. The functions that involve training and evaluating neural networks

are wrappers of functions in 'keras'.

#### BugReports <https://github.com/xytangtang/ProcData/issues>

License GPL  $(>= 2)$ Depends  $R$  ( $> = 3.5$ ) **Imports** Rcpp  $(>= 0.12.16)$ , keras  $(>= 2.2.4)$ LinkingTo Rcpp **SystemRequirements** Python  $(>= 2.7)$ , Keras  $(>= 2.0)$ , TensorFlow  $(>= 1.7)$ 1.13) RoxygenNote 7.1.0 LazyData true NeedsCompilation yes Author Xueying Tang [aut, cre], Susu Zhang [aut], Zhi Wang [aut], Jingchen Liu [aut], Zhiliang Ying [aut]

Maintainer Xueying Tang <xueyingtang1989@gmail.com>

Repository CRAN

Date/Publication 2021-04-01 12:50:09 UTC

## R topics documented:

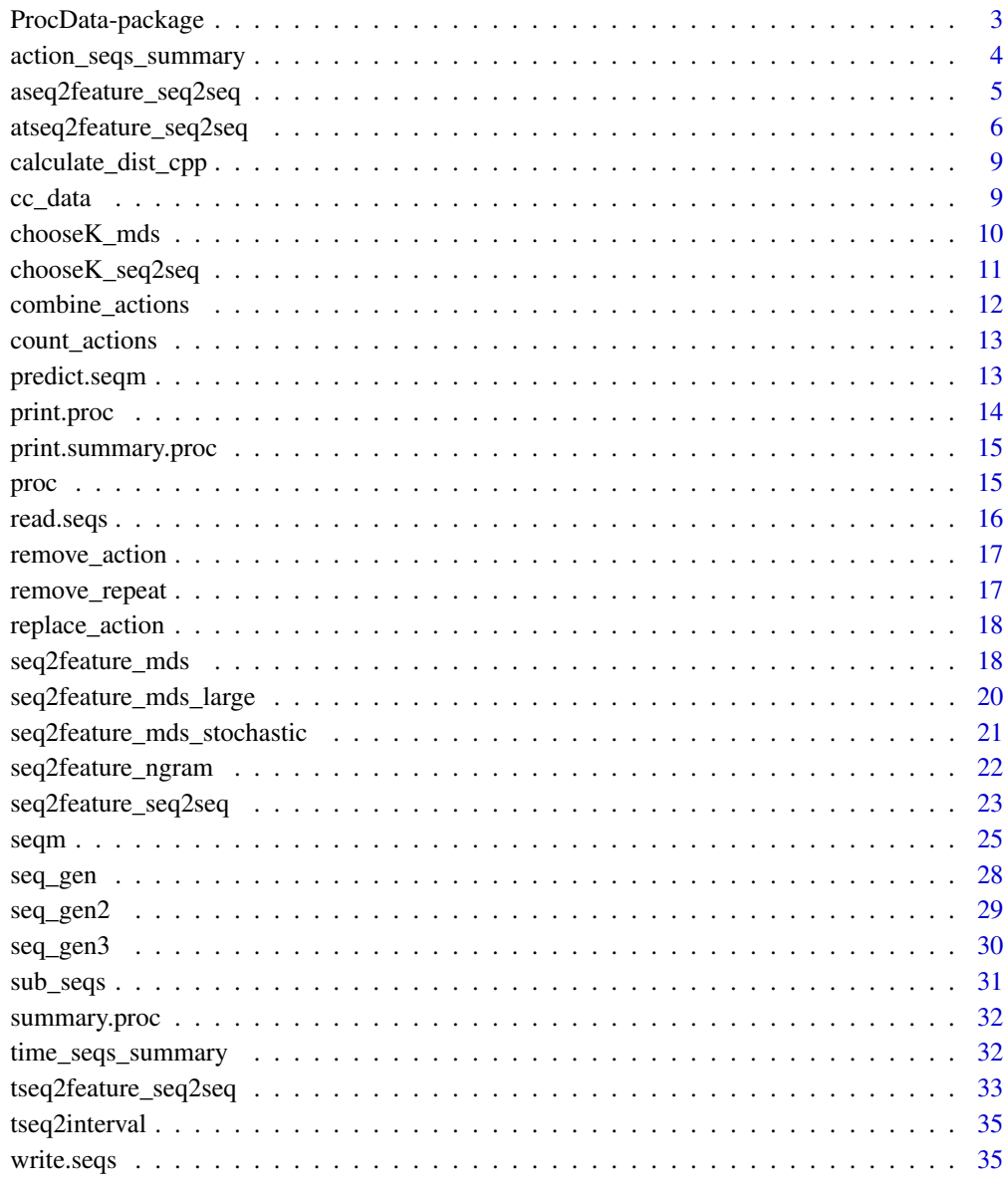

**Index** [36](#page-35-0)

<span id="page-2-0"></span>

#### Description

General tools for exploratory process data analysis. Process data refers to the data describing participants' problem solving processes in computer-based assessments. It is often recorded in computer log files. This package a process dataset and functions for reading processes from a csv file, process manipulation, action sequence generators. It also implements two automatic feature extraction methods that compress the information stored in process data, which often has a nonstandard format, into standard numerical vectors. This package also provides recurrent neural network based models that relate response processes with other binary or scale variables of interest. The functions that involve training and evaluating neural networks are based on functions in keras.

#### Data structure

ProcData organizes response processes as an object of class [proc](#page-14-1). Some functions are provided for summarizing and manipulating proc objects.

- [summary.proc](#page-31-1) calculates summary statistics of a proc object.
- [remove\\_action](#page-16-1) removes actions and the corresponding timestamps
- [replace\\_action](#page-17-1) replaces an action by another action
- [combine\\_actions](#page-11-1) combines consecutive action into one action.

#### Read sequences

• read. seqs reads response processes from a csy file.

#### Sequence generators

- [seq\\_gen](#page-27-1) generates action sequences of an imaginery simulation-based item.
- [seq\\_gen2](#page-28-1) generates action sequences according to a given probability transition matrix.
- [seq\\_gen3](#page-29-1) generates action sequences according to a recurrent neural network.

### Feature extraction methods

- [seq2feature\\_mds](#page-17-2) extracts features from response processes by multidimensional scaling.
- [seq2feature\\_seq2seq](#page-22-1) extracts features from response processes by autoencoder.
- [seq2feature\\_ngram](#page-21-1) extracts ngram features from response processes.

#### Sequence models

- [seqm](#page-24-1) fits a neural network model that relates response processes with a response variable.
- [predict.seqm](#page-12-1) makes predictions from the models fitted by seqm.

## Author(s)

Maintainer: Xueying Tang <xueyingtang1989@gmail.com>

Authors:

- Susu Zhang <susu.zhang1992@gmail.com>
- Zhi Wang <zhiwpku@gmail.com>
- Jingchen Liu <jcliu@stat.columbia.edu>
- Zhiliang Ying <zying@stat.columbia.edu>

## See Also

Useful links:

• Report bugs at <https://github.com/xytangtang/ProcData/issues>

<span id="page-3-1"></span>action\_seqs\_summary *Summarize action sequences*

## Description

Summarize action sequences

#### Usage

action\_seqs\_summary(action\_seqs)

## Arguments

action\_seqs a list of action sequences.

## Value

a list containing the following objects:

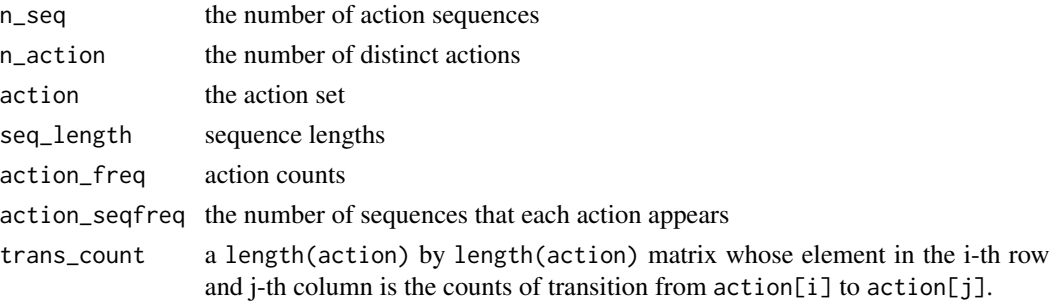

## See Also

[time\\_seqs\\_summary](#page-31-2) for summarizing timestamp sequences.

<span id="page-3-0"></span>

<span id="page-4-1"></span><span id="page-4-0"></span>aseq2feature\_seq2seq *Feature Extraction by action sequence autoencoder*

## Description

aseq2feature\_seq2seq extract features from action sequences by action sequence autoencoder.

## Usage

```
aseq2feature_seq2seq(aseqs, K, rnn_type = "lstm", n_epoch = 50,
 method = "last", step_size = 1e-04, optimizer_name = "adam",
 samples_train, samples_valid, samples_test = NULL, pca = TRUE,
  verbose = TRUE, return_theta = TRUE)
```
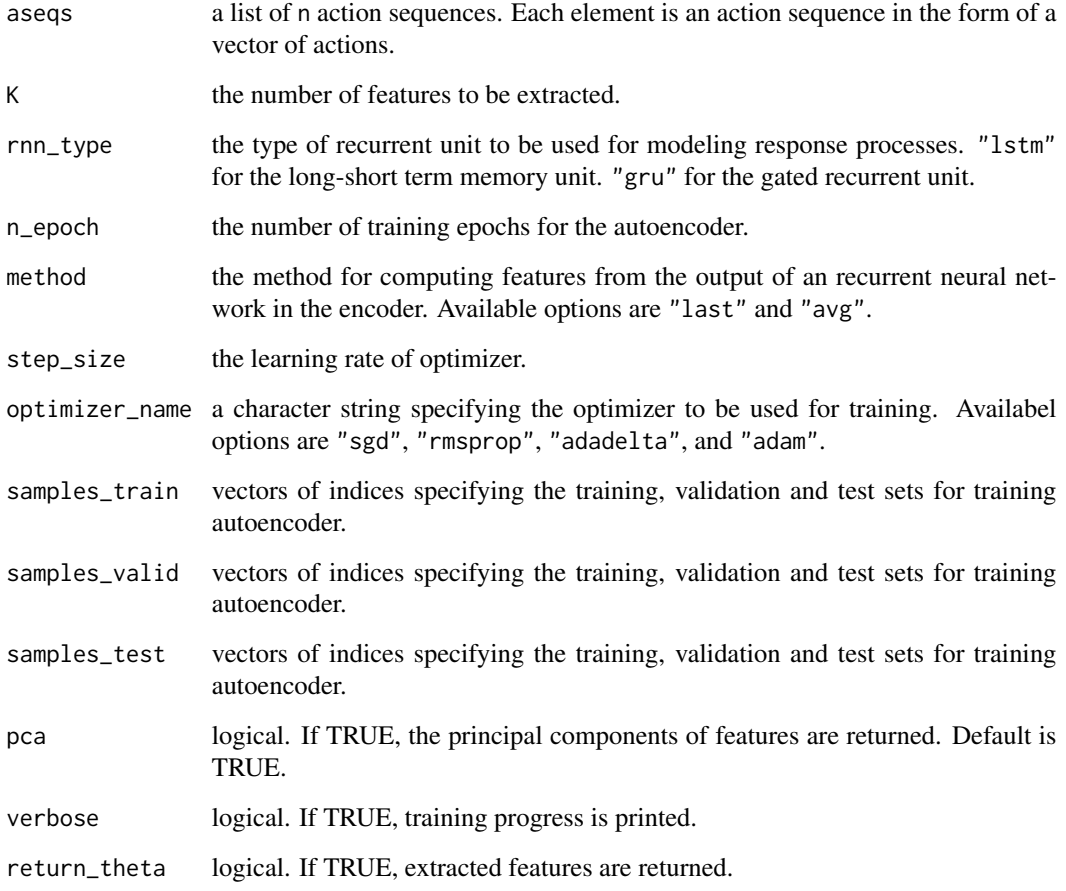

## <span id="page-5-0"></span>Details

This function trains a sequence-to-sequence autoencoder using keras. The encoder of the autoencoder consists of an embedding layer and a recurrent neural network. The decoder consists of another recurrent neural network and a fully connect layer with softmax activation. The outputs of the encoder are the extracted features.

The output of the encoder is a function of the encoder recurrent neural network. It is the last output of the encoder recurrent neural network if method="last" and the average of the encoder recurrent nenural network if method="avg".

#### Value

aseq2feature\_seq2seq returns a list containing

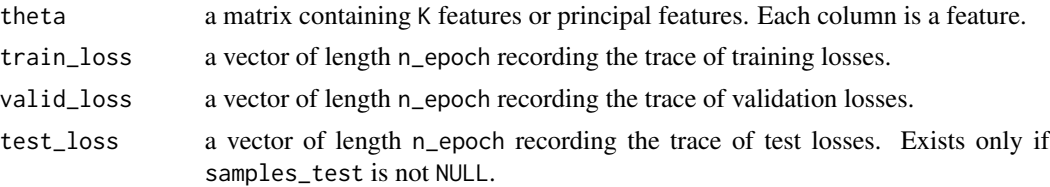

#### See Also

[chooseK\\_seq2seq](#page-10-1) for choosing K through cross-validation.

Other feature extraction methods: [atseq2feature\\_seq2seq](#page-5-1), [seq2feature\\_mds\\_large](#page-19-1), [seq2feature\\_mds](#page-17-2), [seq2feature\\_ngram](#page-21-1), [seq2feature\\_seq2seq](#page-22-1), [tseq2feature\\_seq2seq](#page-32-1)

#### Examples

```
if (!system("python -c 'import tensorflow as tf'", ignore.stdout = TRUE, ignore.stderr= TRUE)) {
 n < -50seqs <- seq_gen(n)
 seq2seq_res <- aseq2feature_seq2seq(seqs$action_seqs, 5, rnn_type="lstm", n_epoch=5,
                                   samples_train=1:40, samples_valid=41:50)
 features <- seq2seq_res$theta
 plot(seq2seq_res$train_loss, col="blue", type="l")
 lines(seq2seq_res$valid_loss, col="red")
}
```
<span id="page-5-1"></span>atseq2feature\_seq2seq *Feature Extraction by action and time sequence autoencoder*

#### **Description**

atseq2feature\_seq2seq extract features from action and timestamp sequences by a sequence autoencoder.

## Usage

```
atseq2feature_seq2seq(atseqs, K, weights = c(1, 0.5),
 cumulative = FALSE, log = TRUE, rnn_type = "lstm", n_epoch = 50,
 method = "last", step_size = 1e-04, optimizer_name = "rmsprop",
 samples_train, samples_valid, samples_test = NULL, pca = TRUE,
 verbose = TRUE, return_theta = TRUE)
```
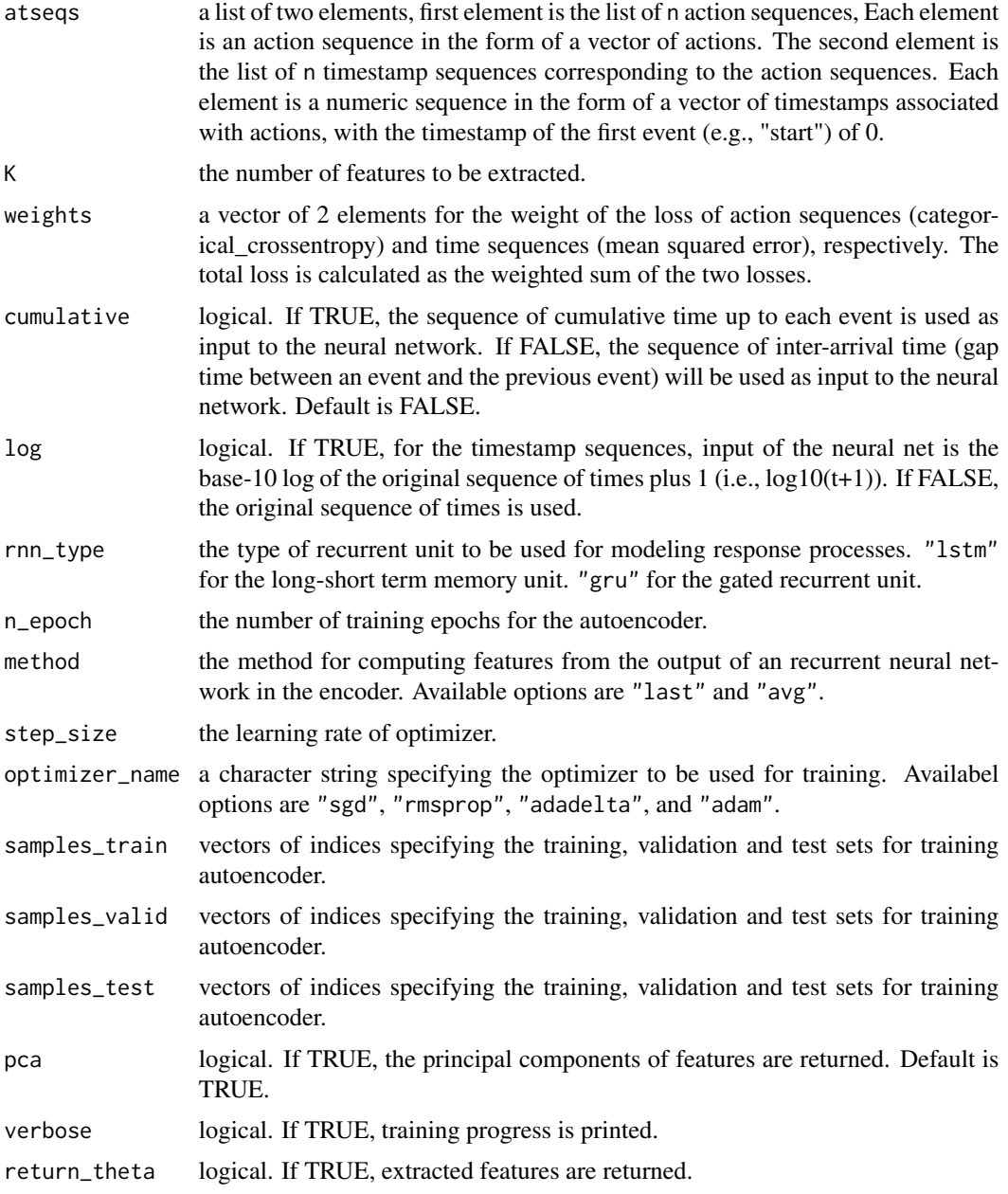

## Details

This function trains a sequence-to-sequence autoencoder using keras. The encoder of the autoencoder consists of a recurrent neural network. The decoder consists of another recurrent neural network followed by a fully connected layer with softmax activation for actions and another fully connected layer with ReLU activation for times. The outputs of the encoder are the extracted features.

The output of the encoder is a function of the encoder recurrent neural network. It is the last latent state of the encoder recurrent neural network if method="last" and the average of the encoder recurrent neural network latent states if method="avg".

#### Value

tseq2feature\_seq2seq returns a list containing

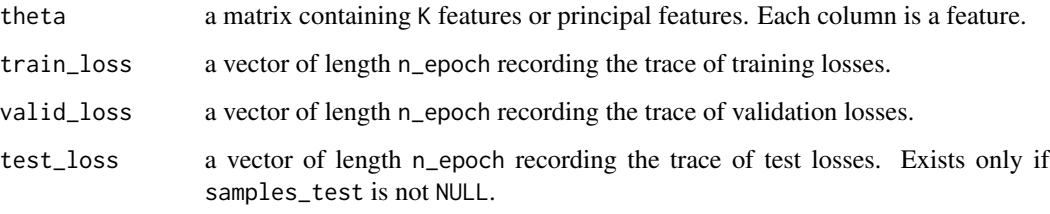

#### See Also

[chooseK\\_seq2seq](#page-10-1) for choosing K through cross-validation.

Other feature extraction methods: [aseq2feature\\_seq2seq](#page-4-1), [seq2feature\\_mds\\_large](#page-19-1), [seq2feature\\_mds](#page-17-2), [seq2feature\\_ngram](#page-21-1), [seq2feature\\_seq2seq](#page-22-1), [tseq2feature\\_seq2seq](#page-32-1)

#### Examples

```
if (!system("python -c 'import tensorflow as tf'", ignore.stdout = TRUE, ignore.stderr= TRUE)) {
 n < -50data(cc_data)
 samples <- sample(1:length(cc_data$seqs$time_seqs), n)
 atseqs <- sub_seqs(cc_data$seqs, samples)
 action_and_time_seq2seq_res <- atseq2feature_seq2seq(atseqs, 5, rnn_type="lstm", n_epoch=5,
                                   samples_train=1:40, samples_valid=41:50)
 features <- action_and_time_seq2seq_res$theta
 plot(action_and_time_seq2seq_res$train_loss, col="blue", type="l",
      ylim = range(c(action_and_time_seq2seq_res$train_loss,
                      action_and_time_seq2seq_res$valid_loss)))
 lines(action_and_time_seq2seq_res$valid_loss, col="red", type = 'l')
}
```
<span id="page-7-0"></span>

<span id="page-8-0"></span>calculate\_dist\_cpp *Calculate "oss\_action" dissimilarity matrix through Rcpp*

## Description

Calculate "oss\_action" dissimilarity matrix through Rcpp

#### Usage

```
calculate_dist_cpp(seqs)
```
## Arguments

seqs a list of action sequences

## Value

calculate\_dist\_cpp returns the "oss\_action" dissimilarity matrix of the action sequences in seqs.

cc\_data *Data of item CP025Q01 (climate control item 1) in PISA 2012*

## Description

A dataset containing the response processes and binary response outcomes of 16763 respondents.

#### Usage

cc\_data

## Format

A list with two elements.

- seqs An object of class ["proc"](#page-14-1) containing the action sequences and the time sequences of the respondents.
- responses Binary responses of 16763 respondents. The order of the respondents matches that in seqs.

#### Source

item interface: <http://www.oecd.org/pisa/test-2012/testquestions/question3/>

<span id="page-9-1"></span><span id="page-9-0"></span>

## Description

chooseK\_mds choose the number of multidimensional scaling features to be extracted by crossvalidation.

## Usage

```
chooseK_mds(seqs = NULL, K_cand, dist_type = "oss_action",
 n_fold = 5, max_epoch = 100, step_size = 0.01, tot = 1e-06,
  return\_dist = FALSE, L_set = 1:3)
```
## Arguments

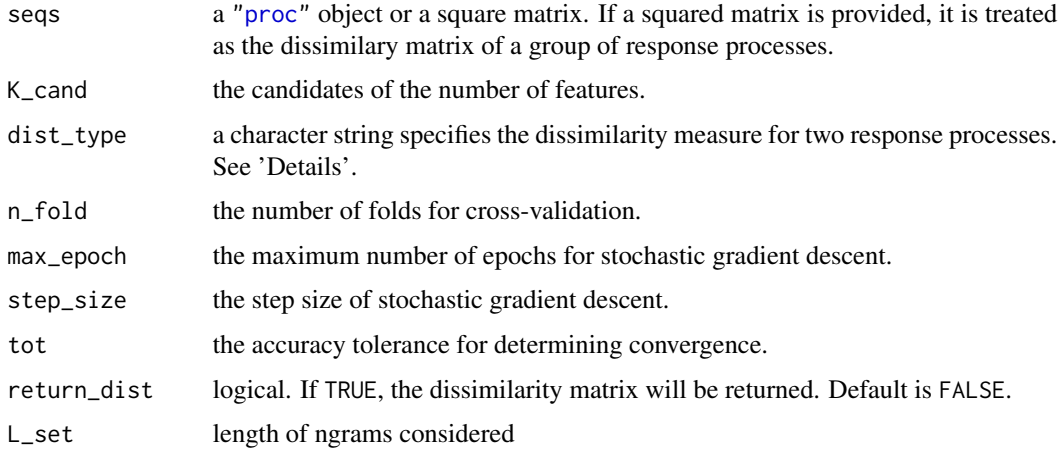

## Value

chooseK\_mds returns a list containing

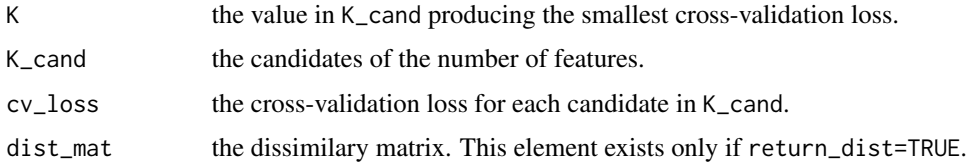

#### References

Gomez-Alonso, C. and Valls, A. (2008). A similarity measure for sequences of categorical data based on the ordering of common elements. In V. Torra & Y. Narukawa (Eds.) *Modeling Decisions for Artificial Intelligence*, (pp. 134-145). Springer Berlin Heidelberg.

<span id="page-10-0"></span>chooseK\_seq2seq 11

## See Also

[seq2feature\\_mds](#page-17-2) for feature extraction after choosing the number of features.

#### Examples

```
n <- 50
set.seed(12345)
seqs <- seq_gen(n)
K_res <- chooseK_mds(seqs, 5:10, return_dist=TRUE)
theta <- seq2feature_mds(K_res$dist_mat, K_res$K)$theta
```
<span id="page-10-1"></span>chooseK\_seq2seq *Choose the number of autoencoder features*

## Description

chooseK\_seq2seq chooses the number of features to be extracted by cross-validation.

## Usage

```
chooseK_seq2seq(seqs, ae_type, K_cand, rnn_type = "lstm", n_epoch = 50,
 method = "last", step_size = 1e-04, optimizer_name = "adam",
 n_fold = 5, cumulative = FALSE, log = TRUE, weights = c(1, 0.5),
 valid_prop = 0.1, verbose = TRUE)
```
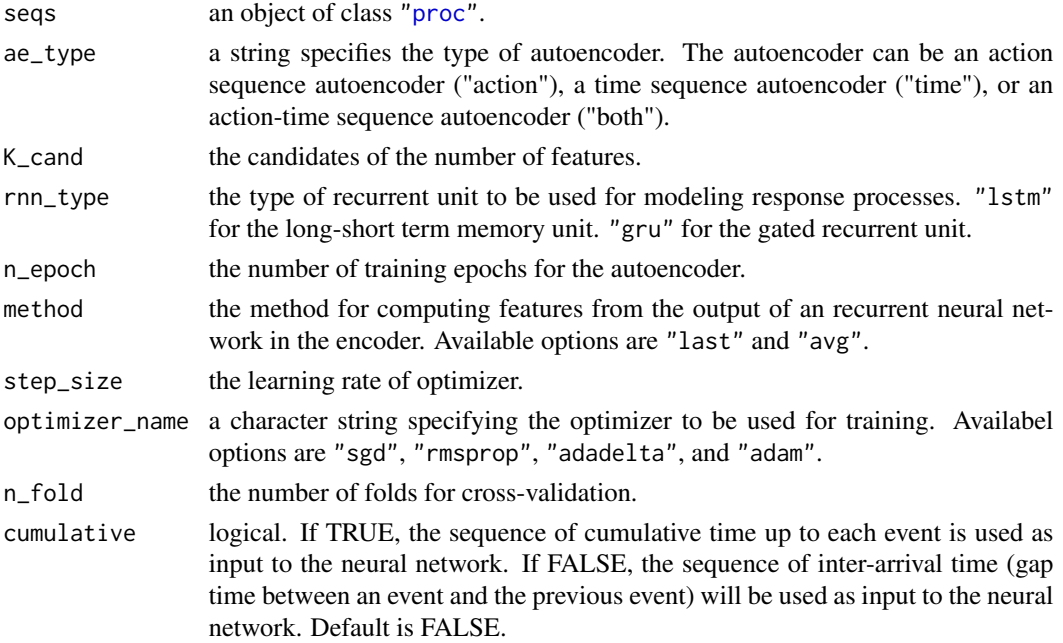

<span id="page-11-0"></span>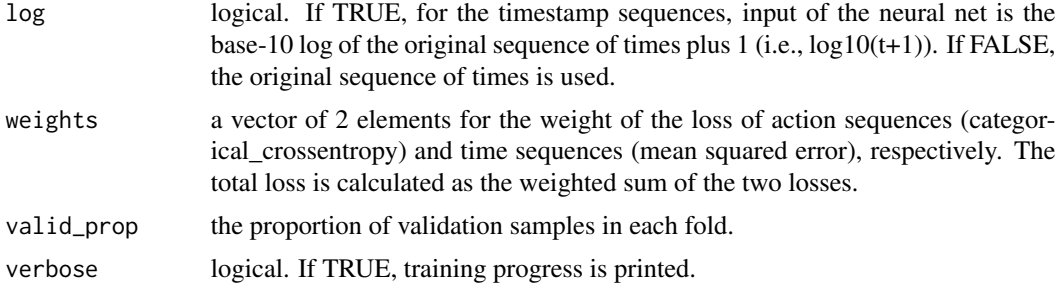

## Value

chooseK\_seq2seq returns a list containing

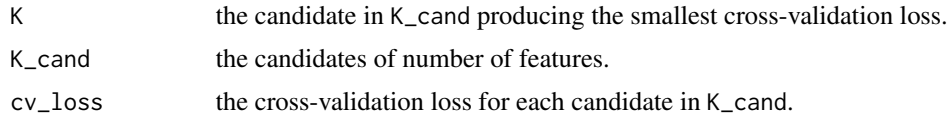

## See Also

[seq2feature\\_seq2seq](#page-22-1) for feature extraction given the number of features.

<span id="page-11-1"></span>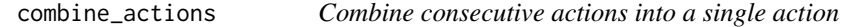

## Description

Combine the action pattern described in old\_actions into a single action new\_action. The timestamp of the combined action can be the timestamp of the first action in the action pattern, the timestamp of the last action in the action pattern, or the average of the two timestamps.

#### Usage

```
combine_actions(seqs, old_actions, new_action, timestamp = "first")
```
## Arguments

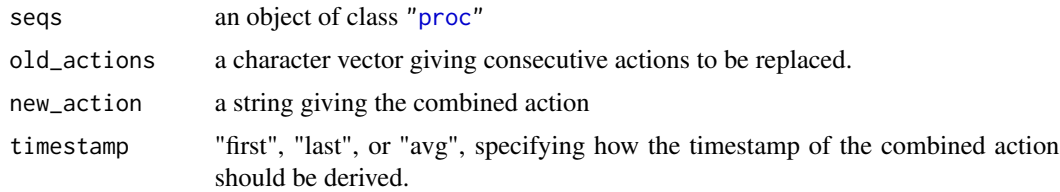

## Value

an object of class ["proc"](#page-14-1)

## <span id="page-12-0"></span>count\_actions 13

## Examples

```
seqs <- seq_gen(100)
new_seqs <- combine_actions(seqs,
                            old_actions=c("OPT1_3", "OPT2_2", "RUN"),
                            new_action="KEY_ACTION")
```
count\_actions *Count action appearances*

#### Description

This function counts the appearances of each action in actions in action sequence x.

#### Usage

count\_actions(x, actions)

## Arguments

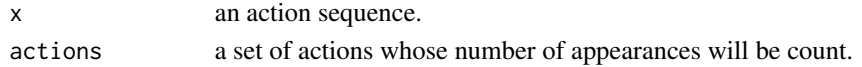

#### Value

an integer vector of counts.

<span id="page-12-1"></span>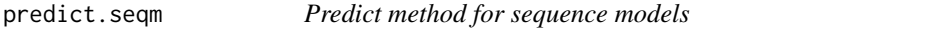

## Description

Obtains predictions from a fitted sequence model object.

#### Usage

```
## S3 method for class 'seqm'
predict(object, new_seqs, new_covariates = NULL,
  type = "response", ...)
```
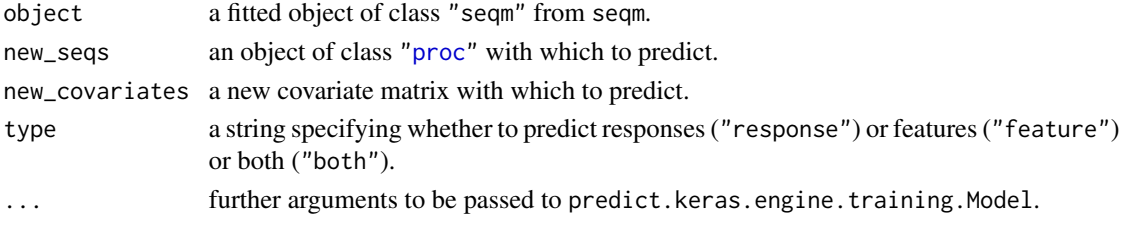

## <span id="page-13-0"></span>Details

It unserialize object\$model\_fit to obtain a keras model of class "keras.engin.training.Model" and then calls predict to obtain predictions.

## Value

If type="response", a vector of predictions. The vector gives the probabilities of the response variable being one if response\_type="binary". If type="feature", a matrix of rnn outputs. If type="both", a list containing both the vector of response variable prediction and the rnn output matrix.

#### See Also

[seqm](#page-24-1) for fitting sequence models.

print.proc *Print method for class* "proc"

## Description

Print method for class "proc"

## Usage

## S3 method for class 'proc'  $print(x, n = 5, index = NULL, quote = FALSE, ...)$ 

#### Arguments

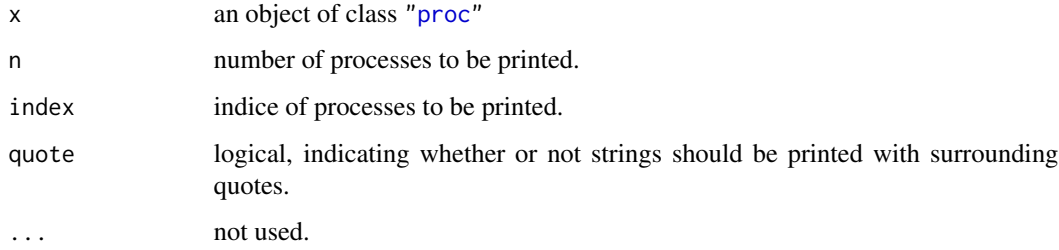

#### Value

print.proc invisibly returns the "proc" object it prints.

<span id="page-14-0"></span>print.summary.proc *Print method for class* "summary.proc"

## Description

Print method for class "summary.proc"

## Usage

```
## S3 method for class 'summary.proc'
print(x, \ldots)
```
## Arguments

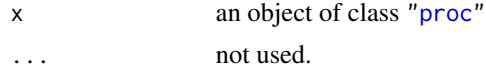

## Value

No return value.

<span id="page-14-1"></span>

proc *Class* "proc" *constructor*

#### Description

Create a "proc" object from given action sequences and timestamp sequences

#### Usage

```
proc(action_seqs, time_seqs, ids = NULL)
```
## Arguments

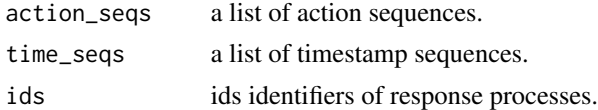

#### Details

An object of class "proc" is a list containing the following components:

- action\_seqsa list of action sequences.
- time\_seqsa list of timestamp sequences.

The names of the elements in seqs\$action\_seqs and seqs\$time\_seqs are process identifiers.

## <span id="page-15-0"></span>Value

an object of class ["proc"](#page-14-1) containing the provided action and timestamp sequences.

<span id="page-15-1"></span>read.seqs *Reading response processes from csv files*

## Description

Reads a csv file and creates response process data.

#### Usage

```
read.seqs(file, style, id_var = NULL, action_var = NULL,
  time\_var = NULL, step\_sep = ", ", ...)
```
## Arguments

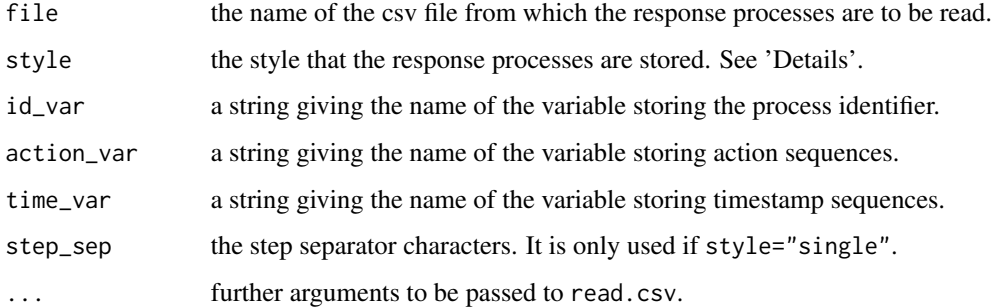

## Details

read. seqs calls read.csv to read process data stored in a csv file into R. The csv file to be read should at least include an identifier of distinct response processes, and action sequences. It can also include timestamp sequences.

The response processes (action sequences and timestamp sequences) stored in csv files can be in one of the two styles, "single" and "multiple". In "single" style, each response process occupies a single line. Actions and timestamps at different steps are separated by step\_sep. In "multiple" style, each response process occupies multiple lines with each step taking up one line.

#### Value

read.seqs returns an object of class ["proc"](#page-14-1).

<span id="page-16-1"></span><span id="page-16-0"></span>

## Description

Remove actions in actions and the corresponding timestamps in response processes seqs.

## Usage

```
remove_action(seqs, actions)
```
## Arguments

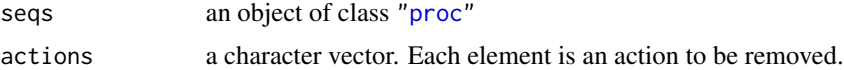

## Value

an object of class ["proc"](#page-14-1) with actions in actions and the corresponding timestamps removed.

## Examples

```
seqs <- seq_gen(10)
new_seqs <- remove_action(seqs, c("RUN", "Start"))
```
remove\_repeat *Remove repeated actions*

## Description

Remove repeated actions

#### Usage

```
remove_repeat(seqs, ignore = NULL)
```
## Arguments

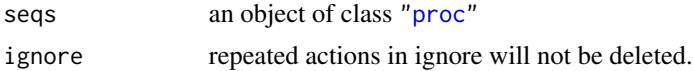

#### Value

an object of class ["proc"](#page-14-1)

<span id="page-17-1"></span><span id="page-17-0"></span>

## Description

Replace old\_action with new\_action in seqs. Timestamp sequences are not affected.

#### Usage

replace\_action(seqs, old\_action, new\_action)

## Arguments

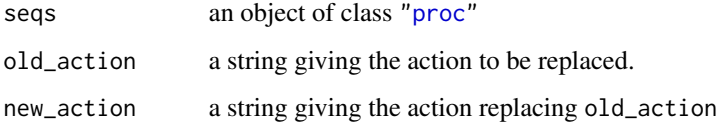

## Value

an object of class ["proc"](#page-14-1)

## Examples

```
seqs <- seq_gen(10)
new_seqs <- replace_action(seqs, "Start", "Begin")
```
<span id="page-17-2"></span>seq2feature\_mds *Feature extraction via multidimensional scaling*

#### Description

seq2feature\_mds extracts K features from response processes by multidimensional scaling.

## Usage

```
seq2feature_mds(seqs = NULL, K = 2, method = "auto",dist_type = "oss_action", pca = TRUE, subset_size = 100,
  subset_method = "random", n_cand = 10, return_dist = FALSE,
 L_sset = 1:3)
```
## <span id="page-18-0"></span>seq2feature\_mds 19

#### Arguments

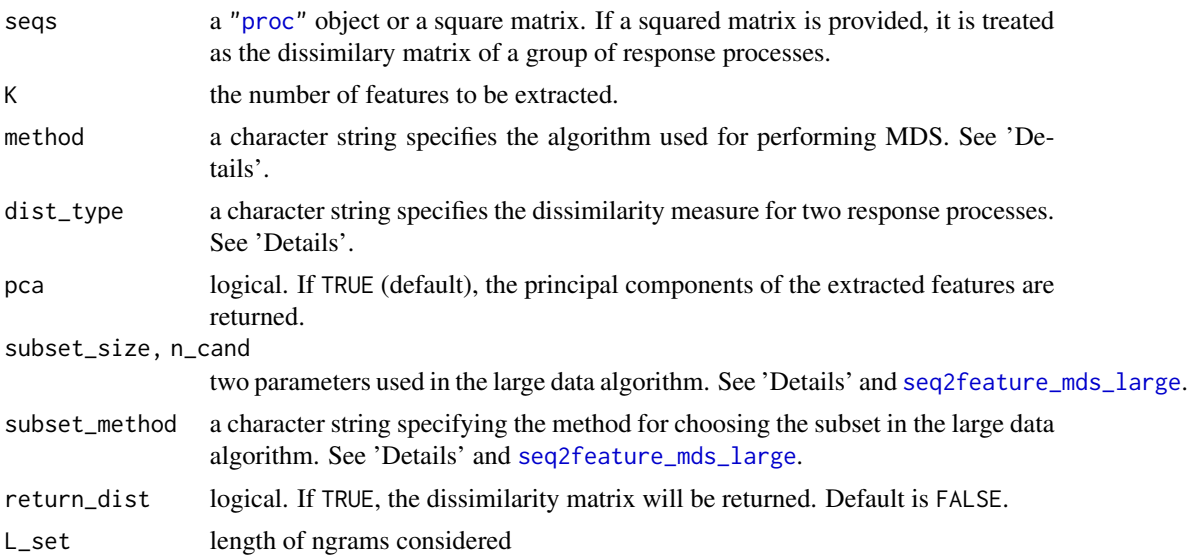

## Details

Since the classical MDS has a computational complexity of order  $n<sup>3</sup>$  where n is the number of response processes, it is computational expensive to perform classical MDS when a large number of response processes is considered. In addition, storing an  $n \times n$  dissimilarity matrix when n is large require a large amount of memory. In seq2feature\_mds, the algorithm proposed in Paradis (2018) is implemented to obtain MDS for large datasets. method specifies the algorithm to be used for obtaining MDS features. If method = "small", classical MDS is used by calling [cmdscale](#page-0-0). If method  $=$  "large", the algorithm for large datasets will be used. If method  $=$  "auto" (default), seq2feature\_mds selects the algorithm automatically based on the sample size.

dist\_type specifies the dissimilarity to be used for measuring the discrepancy between two response processes. If dist\_type = "oss\_action", the order-based sequence similarity (oss) proposed in Gomez-Alonso and Valls (2008) is used for action sequences. If dist\_type = "oss\_both", both action sequences and timestamp sequences are used to compute a time-weighted oss.

The number of features to be extracted K can be selected by cross-validation using [chooseK\\_mds](#page-9-1).

#### Value

seq2feature\_mds returns a list containing

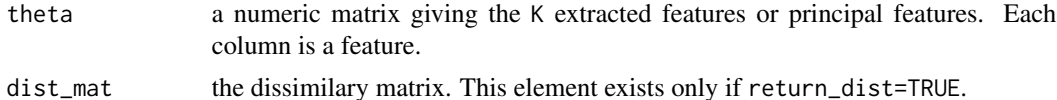

#### References

Gomez-Alonso, C. and Valls, A. (2008). A similarity measure for sequences of categorical data based on the ordering of common elements. In V. Torra & Y. Narukawa (Eds.) *Modeling Decisions for Artificial Intelligence*, (pp. 134-145). Springer Berlin Heidelberg.

<span id="page-19-0"></span>Paradis, E. (2018). Multidimensional scaling with very large datasets. *Journal of Computational and Graphical Statistics*, 27(4), 935-939.

Tang, X., Wang, Z., He, Q., Liu, J., and Ying, Z. (2020) Latent Feature Extraction for Process Data via Multidimensional Scaling. *Psychometrika*, 85, 378-397.

#### See Also

[chooseK\\_mds](#page-9-1) for choosing K.

Other feature extraction methods: [aseq2feature\\_seq2seq](#page-4-1), [atseq2feature\\_seq2seq](#page-5-1), [seq2feature\\_mds\\_large](#page-19-1), [seq2feature\\_ngram](#page-21-1), [seq2feature\\_seq2seq](#page-22-1), [tseq2feature\\_seq2seq](#page-32-1)

#### Examples

```
n < -50set.seed(12345)
seqs <- seq_gen(n)
theta <- seq2feature_mds(seqs, 5)$theta
```
<span id="page-19-1"></span>seq2feature\_mds\_large *Feature Extraction by MDS for Large Dataset*

#### Description

seq2feature\_mds\_large extracts MDS features from a large number of response processes. The algorithm proposed in Paradis (2018) is implemented with minor variations to perform MDS. The algorithm first selects a relatively small subset of response processes to perform the classical MDS. Then the coordinate of each of the other response processes are obtained by minimizing the loss function related to the target response processes and the those in the subset through BFGS.

#### Usage

```
seq2feature_mds_large(seqs, K, dist_type = "oss_action", subset_size,
 subset_method = "random", n_cand = 10, pca = TRUE, L_set = 1:3)
```
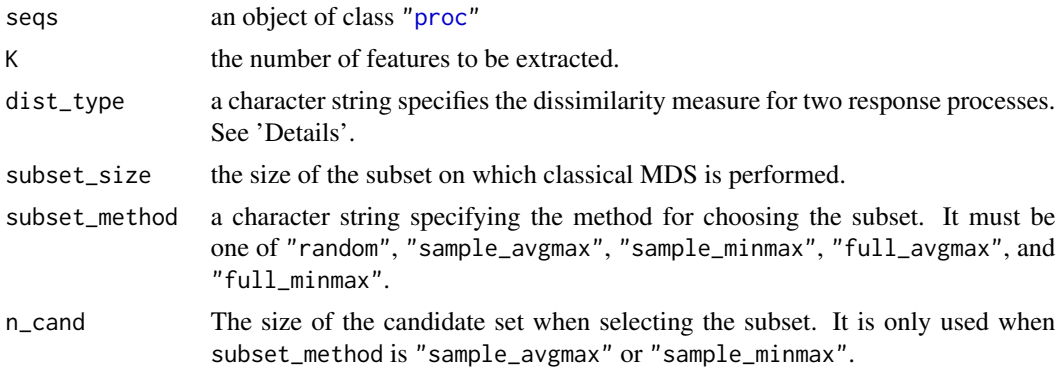

<span id="page-20-0"></span>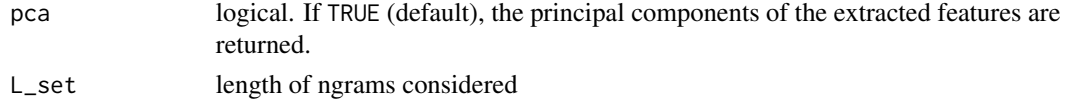

## Value

seq2feature\_mds\_large returns an  $n \times K$  matrix of extracted features.

## References

Paradis, E. (2018). Multidimensional Scaling with Very Large Datasets. *Journal of Computational and Graphical Statistics*, 27, 935–939.

## See Also

Other feature extraction methods: [aseq2feature\\_seq2seq](#page-4-1), [atseq2feature\\_seq2seq](#page-5-1), [seq2feature\\_mds](#page-17-2), [seq2feature\\_ngram](#page-21-1), [seq2feature\\_seq2seq](#page-22-1), [tseq2feature\\_seq2seq](#page-32-1)

seq2feature\_mds\_stochastic

*Feature extraction by stochastic mds*

#### Description

Feature extraction by stochastic mds

#### Usage

```
seq2feature_mds_stochastic(seqs = NULL, K = 2,
  dist_type = "oss_action", max_epoch = 100, step_size = 0.01,
 pca = TRUE, tot = 1e-06, return_dist = FALSE, L_set = 1:3)
```
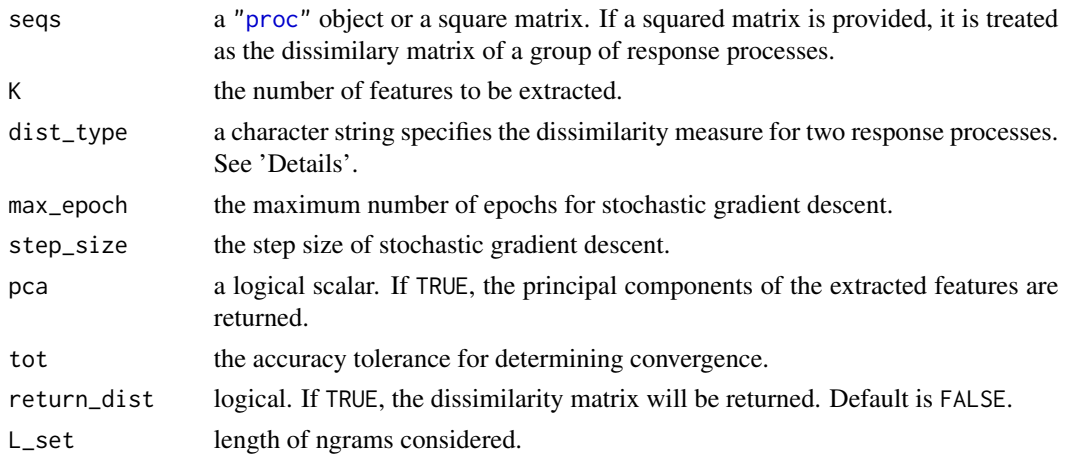

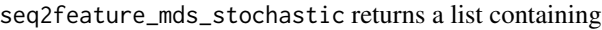

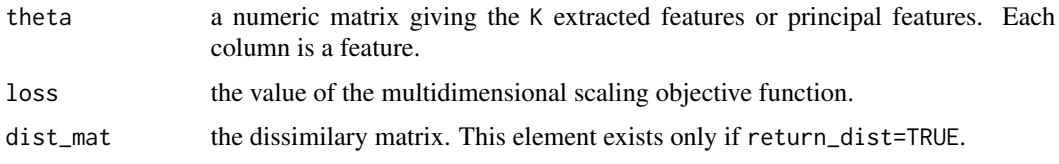

<span id="page-21-1"></span>seq2feature\_ngram *ngram feature extraction*

#### Description

seq2feature\_ngram extracts ngram features from response processes.

#### Usage

```
seq2feature_ngram(seqs, level = 2, type = "binary", sep = "\\t")
```
#### Arguments

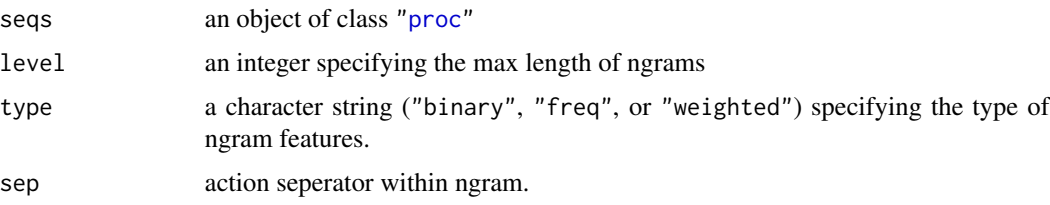

## Details

Three types of ngram features can be extracted. type = "binary" gives binary ngram features indicating whether an ngram appears in a response process. type = "freq" gives ngram frequency features. Each feature is the count of the corresponding ngram in a response process. type = "weighted" gives the weighted ngram features proposed in He and von Davier (2015).

#### Value

a matrix of ngram features

#### References

He Q., von Davier M. (2015). Identifying Feature Sequences from Process Data in Problem-Solving Items with N-Grams. In: van der Ark L., Bolt D., Wang WC., Douglas J., Chow SM. (eds) *Quantitative Psychology Research*. Springer Proceedings in Mathematics & Statistics, vol 140. Springer, Cham.

<span id="page-21-0"></span>

## <span id="page-22-0"></span>seq2feature\_seq2seq 23

## See Also

Other feature extraction methods: [aseq2feature\\_seq2seq](#page-4-1), [atseq2feature\\_seq2seq](#page-5-1), [seq2feature\\_mds\\_large](#page-19-1), [seq2feature\\_mds](#page-17-2), [seq2feature\\_seq2seq](#page-22-1), [tseq2feature\\_seq2seq](#page-32-1)

## Examples

```
seqs <- seq_gen(100)
theta <- seq2feature_ngram(seqs)
```
<span id="page-22-1"></span>seq2feature\_seq2seq *Feature Extraction by autoencoder*

## Description

seq2feature\_seq2seq extract features from response processes by autoencoder.

#### Usage

```
seq2feature_seq2seq(seqs, ae_type = "action", K, rnn_type = "lstm",
 n_epoch = 50, method = "last", step_size = 1e-04,
 optimizer_name = "adam", cumulative = FALSE, log = TRUE,
 weights = c(1, 0.5), samples_train, samples_valid,
  samples_test = NULL, pca = TRUE, verbose = TRUE,
  return_theta = TRUE)
```
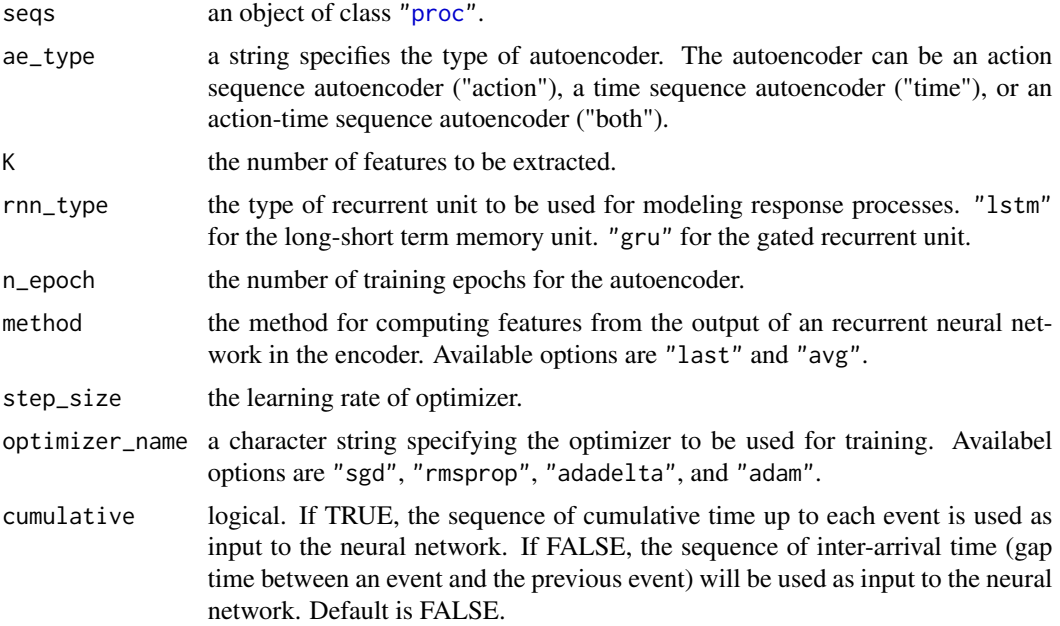

<span id="page-23-0"></span>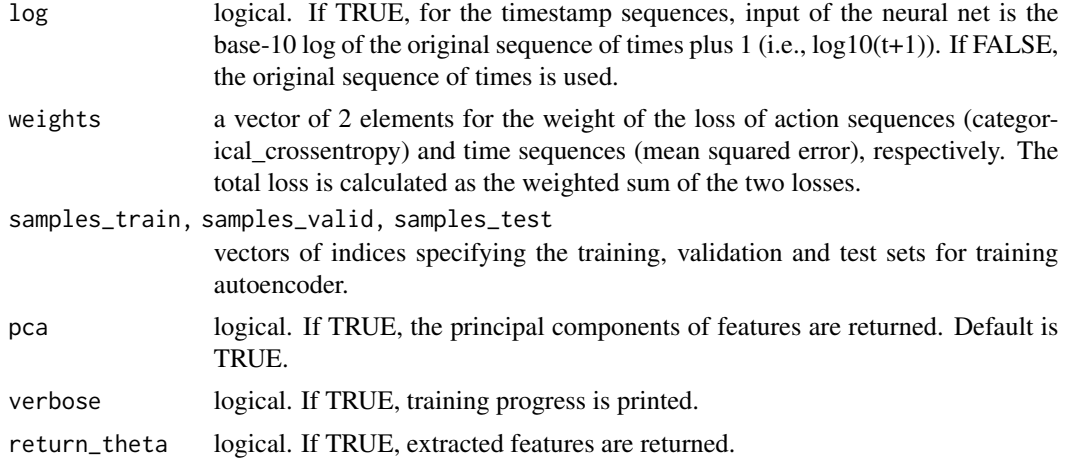

## Details

This function wraps [aseq2feature\\_seq2seq](#page-4-1), [tseq2feature\\_seq2seq](#page-32-1), and [atseq2feature\\_seq2seq](#page-5-1).

#### Value

seq2feature\_seq2seq returns a list containing

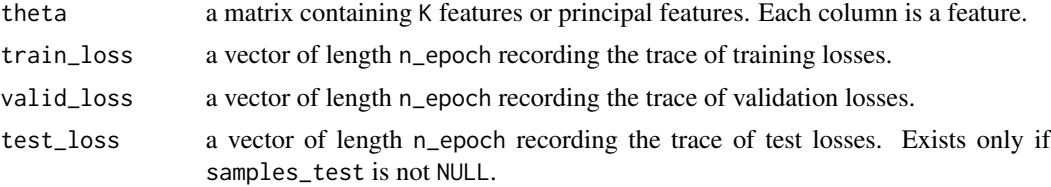

## References

Tang, X., Wang, Z., Liu, J., and Ying, Z. (2020) An exploratory analysis of the latent structure of process data via action sequence autoencoders. *British Journal of Mathematical and Statistical Psychology*. 74(1), 1-33.

#### See Also

[chooseK\\_seq2seq](#page-10-1) for choosing K through cross-validation.

Other feature extraction methods: [aseq2feature\\_seq2seq](#page-4-1), [atseq2feature\\_seq2seq](#page-5-1), [seq2feature\\_mds\\_large](#page-19-1), [seq2feature\\_mds](#page-17-2), [seq2feature\\_ngram](#page-21-1), [tseq2feature\\_seq2seq](#page-32-1)

#### Examples

```
if (!system("python -c 'import tensorflow as tf'", ignore.stdout = TRUE, ignore.stderr= TRUE)) {
 n < -50data(cc_data)
 samples <- sample(1:length(cc_data$seqs$time_seqs), n)
 seqs <- sub_seqs(cc_data$seqs, samples)
```
<span id="page-24-0"></span>seqm 25

```
# action sequence autoencoder
K_res <- chooseK_seq2seq(seqs=seqs, ae_type="action", K_cand=c(5, 10),
                        n_epoch=5, n_fold=2, valid_prop=0.2)
seq2seq_res <- seq2feature_seq2seq(seqs=seqs, ae_type="action", K=K_res$K,
                       n_epoch=5, samples_train=1:40, samples_valid=41:50)
theta <- seq2seq_res$theta
# time sequence autoencoder
K_res <- chooseK_seq2seq(seqs=seqs, ae_type="time", K_cand=c(5, 10),
                         n_epoch=5, n_fold=2, valid_prop=0.2)
seq2seq_res <- seq2feature_seq2seq(seqs=seqs, ae_type="time", K=K_res$K,
                       n_epoch=5, samples_train=1:40, samples_valid=41:50)
theta <- seq2seq_res$theta
# action and time sequence autoencoder
K_res <- chooseK_seq2seq(seqs=seqs, ae_type="both", K_cand=c(5, 10),
                         n_epoch=5, n_fold=2, valid_prop=0.2)
seq2seq_res <- seq2feature_seq2seq(seqs=seqs, ae_type="both", K=K_res$K,
                      n_epoch=5, samples_train=1:40, samples_valid=41:50)
theta <- seq2seq_res$theta
plot(seq2seq_res$train_loss, col="blue", type="l")
lines(seq2seq_res$valid_loss, col="red")
```
<span id="page-24-1"></span>

}

seqm *Fitting sequence models*

#### **Description**

seqm is used to fit a neural network model relating a response process with a variable.

#### Usage

```
seqm(seqs, response, covariates = NULL, response_type,
  actions = unique(unlist(seqs$action_seqs)), rnn_type = "lstm",
  include_time = FALSE, time_interval = TRUE, log_time = TRUE,
  K_{\text{emb}} = 20, K_{\text{rnn}} = 20, n_hidden = 0, K_hidden = NULL,
  index_value = 0.2, verbose = FALSE, max_len = NULL, n_epoch = 20,
  batch_size = 16, optimizer_name = "rmsprop", step_size = 0.001)
```
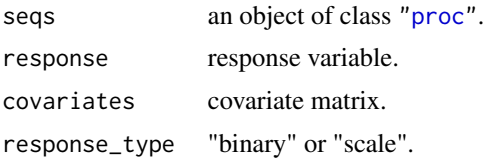

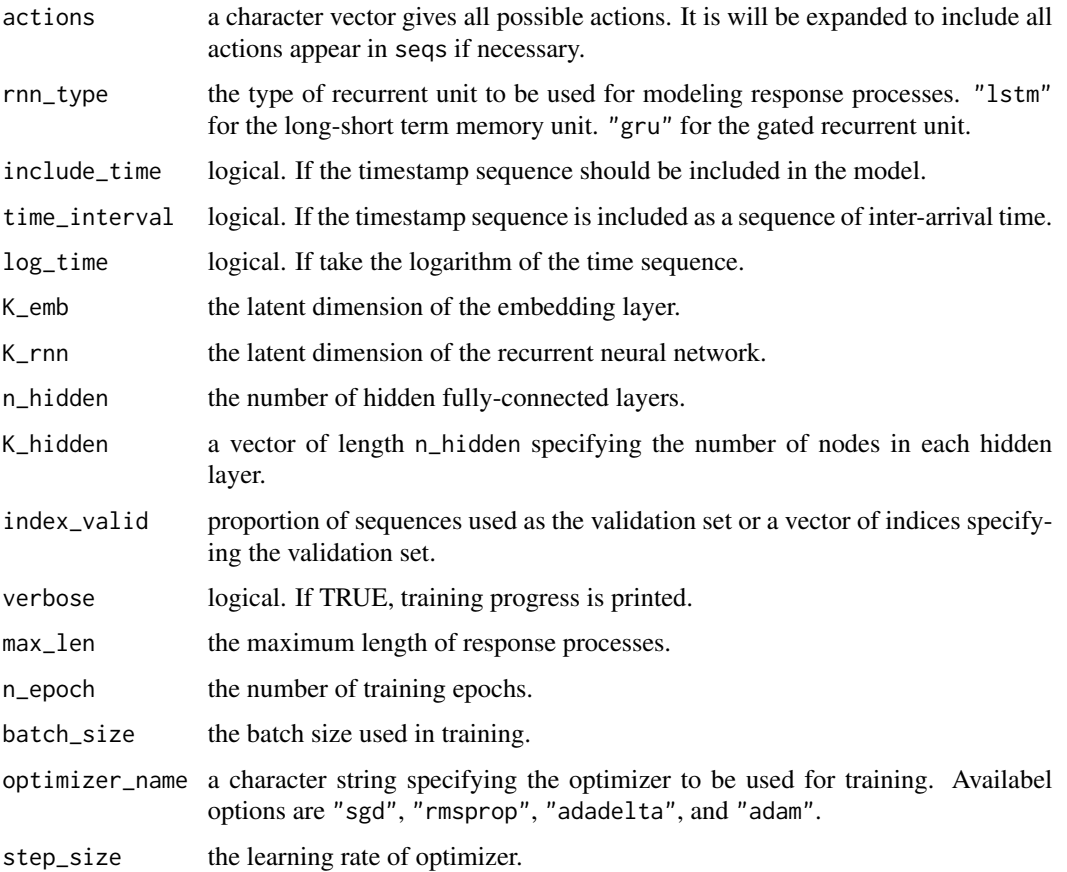

## Details

The model consists of an embedding layer, a recurrent layer and one or more fully connected layers. The embedding layer takes an action sequence and output a sequences of K dimensional numeric vectors to the recurrent layer. If include\_time = TRUE, the embedding sequence is combined with the timestamp sequence in the response process as the input the recurrent layer. The last output of the recurrent layer and the covariates specified in covariates are used as the input of the subsequent fully connected layer. If response\_type="binary", the last layer uses the sigmoid activation to produce the probability of the response being one. If response\_type="scale", the last layer uses the linear activation. The dimension of the output of other fully connected layers (if any) is specified by K\_hidden.

The action sequences are re-coded into integer sequences and are padded with zeros to length max\_len before feeding into the model. If the provided max\_len is smaller than the length of the longest sequence in seqs, it will be overridden.

#### Value

seqm returns an object of class "seqm", which is a list containing

structure a string describing the neural network structure.

<span id="page-26-0"></span>seqm 27

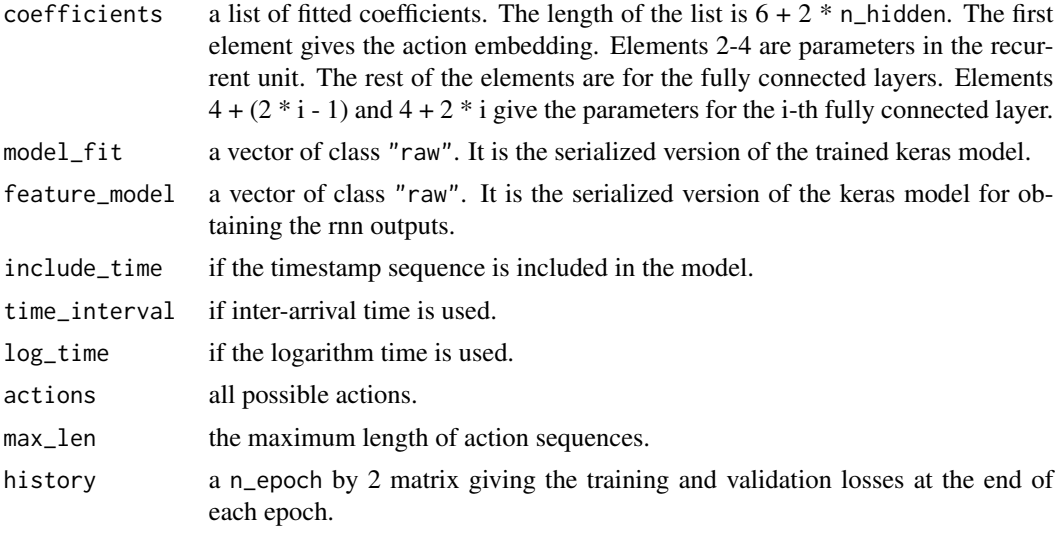

## See Also

[predict.seqm](#page-12-1) for the predict method for seqm objects.

#### Examples

```
if (!system("python -c 'import tensorflow as tf'", ignore.stdout = TRUE, ignore.stderr= TRUE)) {
 n < -100data(cc_data)
 samples <- sample(1:length(cc_data$responses), n)
 seqs <- sub_seqs(cc_data$seqs, samples)
 y <- cc_data$responses[samples]
 x <- matrix(rnorm(n*2), ncol=2)
 index_test <- 91:100
 index_train <- 1:90
 seqs_train <- sub_seqs(seqs, index_train)
 seqs_test <- sub_seqs(seqs, index_test)
 actions <- unique(unlist(seqs$action_seqs))
 ## no covariate is used
 res1 <- seqm(seqs = seqs_train, response = y[index_train],
               response_type = "binary", actions=actions, K_emb = 5, K_rnn = 5,
               n_epoch = 5)
 pred_res1 <- predict(res1, new_seqs = seqs_test)
 mean(as.numeric(pred\_res1 > 0.5) == y[index_test])## add more fully connected layers after the recurrent layer.
 res2 <- seqm(seqs = seqs_train, response = y[index_train],
              response_type = "binary", actions=actions, K_emb = 5, K_rnn = 5,
```

```
n_{\text{hidden}} = 2, K_hidden=c(10,5), n_epoch = 5)
 pred_res2 <- predict(res2, new_seqs = seqs_test)
 mean(as.numeric(pred\_res2 > 0.5) == y[index_test])## add covariates
 res3 <- seqm(seqs = seqs_train, response = y[index_train],
               covariates = x[index_train, ],
               response_type = "binary", actions=actions,
               K_{\text{emb}} = 5, K_{\text{-rnn}} = 5, n_{\text{epoch}} = 5pred_res3 <- predict(res3, new_seqs = seqs_test,
                        new_covariates=x[index_test, ])
 ## include time sequences
 res4 <- seqm(seqs = seqs_train, response = y[index_train],
               response_type = "binary", actions=actions,
               include_time=TRUE, K_emb=5, K_rnn=5, n_epoch=5)
 pred_res4 <- predict(res4, new_seqs = seqs_test)
}
```
seq\_gen *Action sequence generator*

#### **Description**

seq\_gen generates action sequences of an imaginary simulation-based item.

#### Usage

```
seq_gen(n, action_set1 = c("OPT1_1", "OPT1_2", "OPT1_3"),
  action_set2 = c("OPT2_1", "OPT2_2"), answer_set = c("CHECK_A","CHECK_B", "CHECK_C", "CHECK_D"), p1 = rep(1, length(action_set1)),
 p2 = rep(1, length(action_set2)), p_answer = rep(1,length(answer_set), p_continue = 0.5, p_choose = 0.5,
  include_time = FALSE, time_intv_dist = list("exp", 1))
```
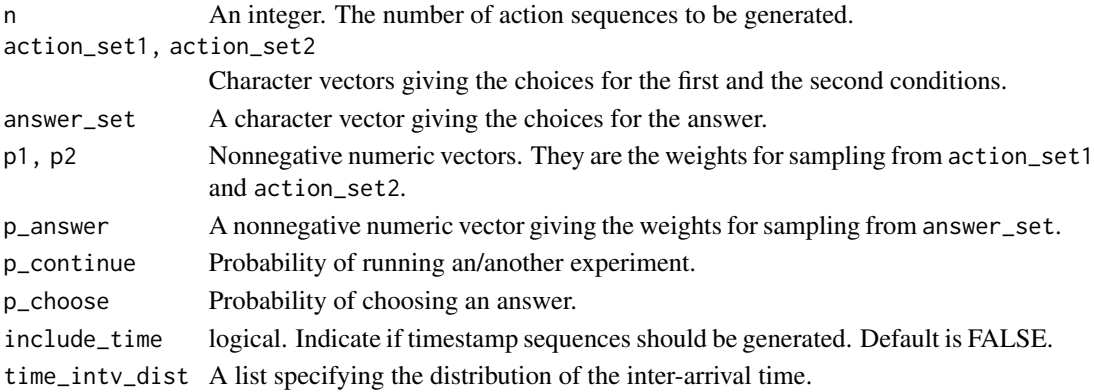

#### <span id="page-28-0"></span>seq\_gen2 29

## Details

The format of the generated sequences resembles that of the response processes of simulation-based items. In these items, participants are asked to answer a question by running simulated experiments in which two conditions can be controlled. A simulated experiment can be run by setting the two conditions at one of the given choices and click "Run" button.

The possible actions are "Start", "End", "Run", and the elements in action\_set1, action\_set2, and answer\_set. The generated sequences begin with "Start" and continue with groups of three actions. Each group of three actions, representing one experiment, consists of an action chosen from action\_set1 according to p1, an action chosen from action\_set2 according to p2, and "Run". The probability of performing an experiment after "Start" or one experiment is p\_continue. After the experiment process, with probability p\_choose, an answer will be chosen. The chosen answer is randomly sampled from answer\_set according to p\_answer. All generated sequences end with "End".

## Value

An object of class ["proc"](#page-14-1) with time\_seqs = NULL.

#### See Also

Other sequence generators: [seq\\_gen2](#page-28-1), [seq\\_gen3](#page-29-1)

<span id="page-28-1"></span>

seq\_gen2 *Markov action sequence generator*

#### Description

seq\_gen2 generates action sequences according to a given probability transition matrix.

#### Usage

```
seq_gen2(n, Pmat = NULL, events = letters, start_index = 1,
 end_index = length(events), max_len = 200, include_time = FALSE,
 time\_intv\_dist = list("exp", 1)
```
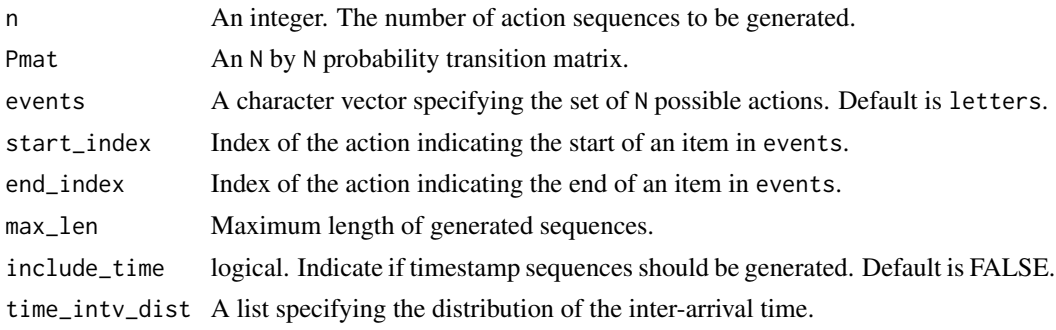

## <span id="page-29-0"></span>Details

This function generates n action sequences according Pmat. The set of possible actions is events. All generated sequences start with events[start\_index] and end with events[end\_index]. If Pmat is not supplied, actions is uniformly drawn from events[-start\_index] until events[end\_index] appears.

## Value

An object of class ["proc"](#page-14-1) with time\_seqs = NULL.

#### See Also

Other sequence generators: [seq\\_gen3](#page-29-1), [seq\\_gen](#page-27-1)

<span id="page-29-1"></span>seq\_gen3 *RNN action sequence generator*

### Description

seq\_gen3 generates action sequences according to a recurrent neural network

## Usage

```
seq_gen3(n, events = letters, rnn_type = "lstm", K = 10,
 weights = NULL, max_len = 100, initial_state = NULL,
 start_index = 1, end_index = length(events), include_time = FALSE,
 time_intv_dist = list("exp", 1))
```
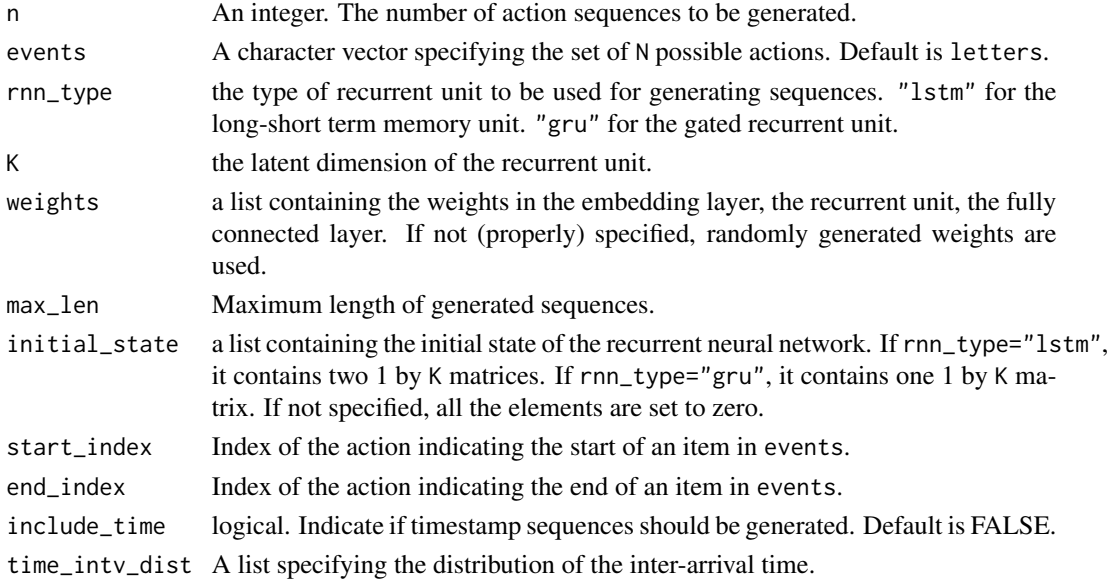

#### <span id="page-30-0"></span>sub\_seqs 31

## Value

A list containing the following elements

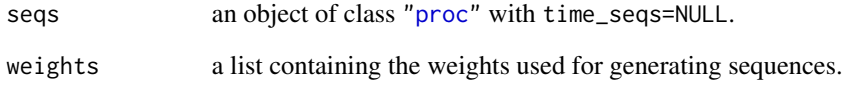

## See Also

Other sequence generators: [seq\\_gen2](#page-28-1), [seq\\_gen](#page-27-1)

#### sub\_seqs *Subset response processes*

## Description

Subset response processes

## Usage

sub\_seqs(seqs, ids)

## Arguments

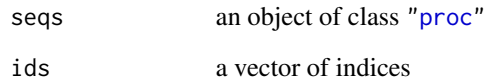

## Value

an object of class ["proc"](#page-14-1)

## Examples

```
data(cc_data)
seqs <- sub_seqs(cc_data$seqs, 1:10)
```
<span id="page-31-1"></span><span id="page-31-0"></span>

#### Description

The summary of a "proc" object combines the summary of the action sequences and the summary of the timestamp sequences.

### Usage

```
## S3 method for class 'proc'
summary(object, ...)
```
#### Arguments

object an object of class ["proc"](#page-14-1). ... not used.

## Value

a list. Its components are the components returned by [action\\_seqs\\_summary](#page-3-1) and [time\\_seqs\\_summary.](#page-31-2)

#### See Also

[action\\_seqs\\_summary](#page-3-1) and [time\\_seqs\\_summary](#page-31-2)

<span id="page-31-2"></span>time\_seqs\_summary *Summarize timestamp sequences*

## Description

Summarize timestamp sequences

## Usage

```
time_seqs_summary(time_seqs)
```
#### Arguments

time\_seqs a list of timestamp sequences

#### Value

a list containing the following objects

total\_time total response time of n\_seq response processes mean\_react\_time

mean reaction time of n\_seq response processes

<span id="page-32-1"></span><span id="page-32-0"></span>tseq2feature\_seq2seq *Feature Extraction by time sequence autoencoder*

## Description

tseq2feature\_seq2seq extract features from timestamps of action sequences by a sequence autoencoder.

## Usage

```
tseq2feature_seq2seq(tseqs, K, cumulative = FALSE, log = TRUE,
  rnn_type = "lstm", n_epoch = 50, method = "last",
  step_size = 1e-04, optimizer_name = "rmsprop", samples_train,
  samples_valid, samples_test = NULL, pca = TRUE, verbose = TRUE,
 return_theta = TRUE)
```
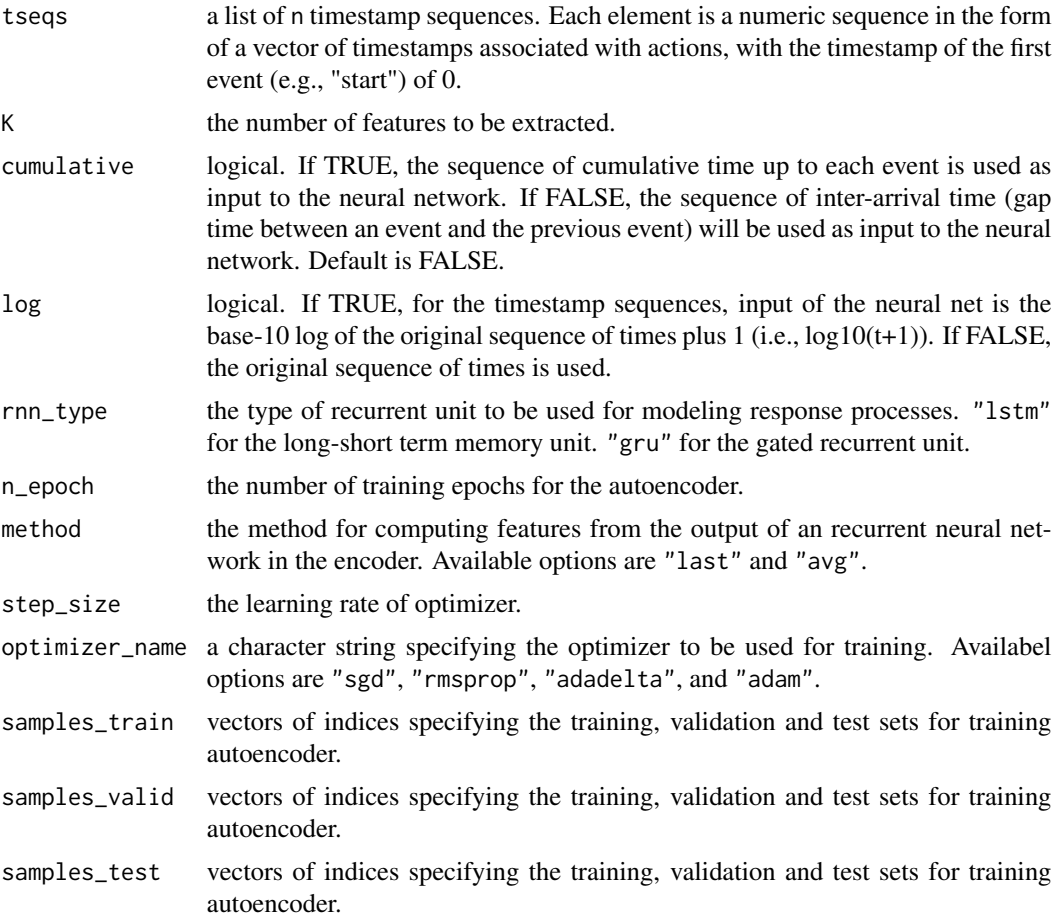

<span id="page-33-0"></span>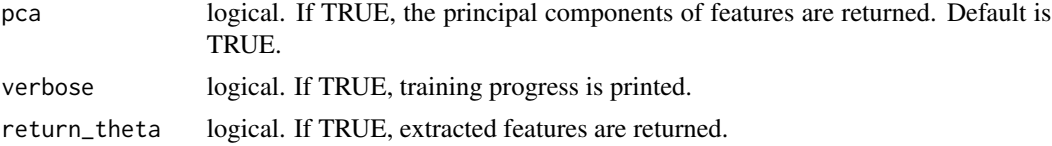

## Details

This function trains a sequence-to-sequence autoencoder using keras. The encoder of the autoencoder consists of a recurrent neural network. The decoder consists of another recurrent neural network and a fully connected layer with ReLU activation. The outputs of the encoder are the extracted features.

The output of the encoder is a function of the encoder recurrent neural network. It is the last latent state of the encoder recurrent neural network if method="last" and the average of the encoder recurrent neural network latent states if method="avg".

## Value

tseq2feature\_seq2seq returns a list containing

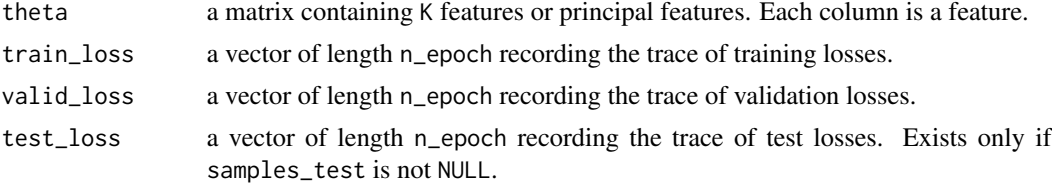

#### See Also

[chooseK\\_seq2seq](#page-10-1) for choosing K through cross-validation.

Other feature extraction methods: [aseq2feature\\_seq2seq](#page-4-1), [atseq2feature\\_seq2seq](#page-5-1), [seq2feature\\_mds\\_large](#page-19-1), [seq2feature\\_mds](#page-17-2), [seq2feature\\_ngram](#page-21-1), [seq2feature\\_seq2seq](#page-22-1)

#### Examples

```
if (!system("python -c 'import tensorflow as tf'", ignore.stdout = TRUE, ignore.stderr= TRUE)) {
 n <- 50
 data(cc_data)
 samples <- sample(1:length(cc_data$seqs$time_seqs), n)
 tseqs <- cc_data$seqs$time_seqs[samples]
 time_seq2seq_res <- tseq2feature_seq2seq(tseqs, 5, rnn_type="lstm", n_epoch=5,
                                   samples_train=1:40, samples_valid=41:50)
 features <- time_seq2seq_res$theta
 plot(time_seq2seq_res$train_loss, col="blue", type="l",
    ylim = range(c(time_seq2seq_res$train_loss, time_seq2seq_res$valid_loss)))
 lines(time_seq2seq_res$valid_loss, col="red", type = 'l')
}
```
<span id="page-34-0"></span>

## Description

Transform a timestamp sequence into a inter-arrival time sequence

## Usage

```
tseq2interval(x)
```
## Arguments

x a timestamp sequence

#### Value

a numeric vector of the same length as x. The first element in the returned vector is 0. The t-th returned element is  $x[t]$  -x[t-1].

write.seqs *Write process data to csv files*

## Description

Write process data to csv files

## Usage

```
write.seqs(seqs, file, style, id_var = "ID", action_var = "Event",
  time_var = "Time", step_sep = ",", ...)
```
#### Arguments

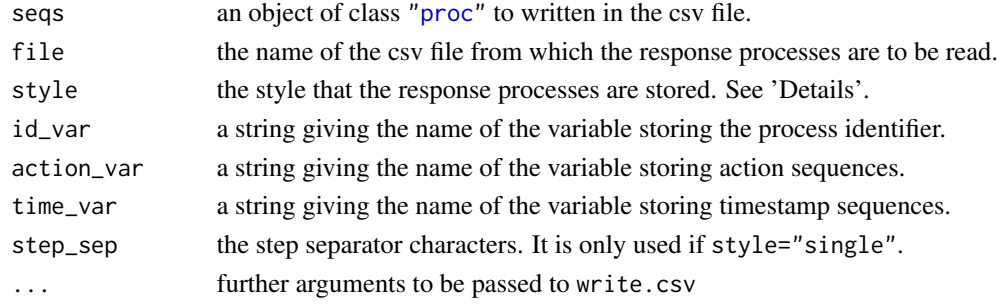

## Value

No return value.

# <span id="page-35-0"></span>Index

∗ datasets cc\_data, [9](#page-8-0) ∗ feature extraction methods aseq2feature\_seq2seq, [5](#page-4-0) atseq2feature\_seq2seq, [6](#page-5-0) seq2feature\_mds, [18](#page-17-0) seq2feature\_mds\_large, [20](#page-19-0) seq2feature\_ngram, [22](#page-21-0) seq2feature\_seq2seq, [23](#page-22-0) tseq2feature\_seq2seq, [33](#page-32-0) ∗ sequence generators seq\_gen, [28](#page-27-0) seq\_gen2, [29](#page-28-0) seq\_gen3, [30](#page-29-0) action\_seqs\_summary, [4,](#page-3-0) *[32](#page-31-0)* aseq2feature\_seq2seq, [5,](#page-4-0) *[8](#page-7-0)*, *[20,](#page-19-0) [21](#page-20-0)*, *[23,](#page-22-0) [24](#page-23-0)*, *[34](#page-33-0)* atseq2feature\_seq2seq, *[6](#page-5-0)*, [6,](#page-5-0) *[20,](#page-19-0) [21](#page-20-0)*, *[23,](#page-22-0) [24](#page-23-0)*, *[34](#page-33-0)* calculate\_dist\_cpp, [9](#page-8-0) cc\_data, [9](#page-8-0) chooseK\_mds, [10,](#page-9-0) *[19,](#page-18-0) [20](#page-19-0)* chooseK\_seq2seq, *[6](#page-5-0)*, *[8](#page-7-0)*, [11,](#page-10-0) *[24](#page-23-0)*, *[34](#page-33-0)* cmdscale, *[19](#page-18-0)* combine\_actions, *[3](#page-2-0)*, [12](#page-11-0) count\_actions, [13](#page-12-0) predict.seqm, *[3](#page-2-0)*, [13,](#page-12-0) *[27](#page-26-0)* print.proc, [14](#page-13-0) print.summary.proc, [15](#page-14-0) proc, *[3](#page-2-0)*, *[9](#page-8-0)[–15](#page-14-0)*, [15,](#page-14-0) *[16](#page-15-0)[–23](#page-22-0)*, *[25](#page-24-0)*, *[29–](#page-28-0)[32](#page-31-0)*, *[35](#page-34-0)* ProcData *(*ProcData-package*)*, [3](#page-2-0) ProcData-package, [3](#page-2-0) read.seqs, *[3](#page-2-0)*, [16](#page-15-0) remove\_action, *[3](#page-2-0)*, [17](#page-16-0) remove\_repeat, [17](#page-16-0)

replace\_action, *[3](#page-2-0)*, [18](#page-17-0)

seq2feature\_mds, *[3](#page-2-0)*, *[6](#page-5-0)*, *[8](#page-7-0)*, *[11](#page-10-0)*, [18,](#page-17-0) *[21](#page-20-0)*, *[23,](#page-22-0) [24](#page-23-0)*, *[34](#page-33-0)* seq2feature\_mds\_large, *[6](#page-5-0)*, *[8](#page-7-0)*, *[19,](#page-18-0) [20](#page-19-0)*, [20,](#page-19-0) *[23,](#page-22-0) [24](#page-23-0)*, *[34](#page-33-0)* seq2feature\_mds\_stochastic, [21](#page-20-0) seq2feature\_ngram, *[3](#page-2-0)*, *[6](#page-5-0)*, *[8](#page-7-0)*, *[20,](#page-19-0) [21](#page-20-0)*, [22,](#page-21-0) *[24](#page-23-0)*, *[34](#page-33-0)* seq2feature\_seq2seq, *[3](#page-2-0)*, *[6](#page-5-0)*, *[8](#page-7-0)*, *[12](#page-11-0)*, *[20,](#page-19-0) [21](#page-20-0)*, *[23](#page-22-0)*, [23,](#page-22-0) *[34](#page-33-0)* seq\_gen, *[3](#page-2-0)*, [28,](#page-27-0) *[30,](#page-29-0) [31](#page-30-0)* seq\_gen2, *[3](#page-2-0)*, *[29](#page-28-0)*, [29,](#page-28-0) *[31](#page-30-0)* seq\_gen3, *[3](#page-2-0)*, *[29,](#page-28-0) [30](#page-29-0)*, [30](#page-29-0) seqm, *[3](#page-2-0)*, *[14](#page-13-0)*, [25](#page-24-0) sub\_seqs, [31](#page-30-0) summary.proc, *[3](#page-2-0)*, [32](#page-31-0) time\_seqs\_summary, *[4](#page-3-0)*, *[32](#page-31-0)*, [32](#page-31-0) tseq2feature\_seq2seq, *[6](#page-5-0)*, *[8](#page-7-0)*, *[20,](#page-19-0) [21](#page-20-0)*, *[23,](#page-22-0) [24](#page-23-0)*, [33](#page-32-0) tseq2interval, [35](#page-34-0)

```
write.seqs, 35
```